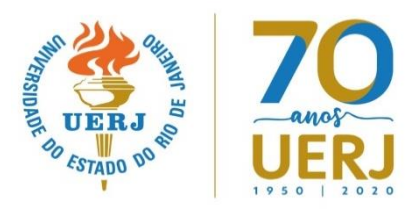

## **CENTRO DE TECNOLOGIA E CIÊNCIAS – CTC FACULDADE DE ENGENHARIA - FEN DEPARTAMENTO DE ENGENHARIA ELÉTRICA - ELE ANÁLISE DE SISTEMAS FÍSICOS - T1**

## **Prof.: Paulo Almeida**

• **Programação** – Período 2022/1 (13/JUN22 a 24/SET22)

1ª semana:

- Introdução e Histórico. Modelos Matemáticos. Equações Diferenciais. Aproximações Lineares de Sistemas Físicos.
- 2ª semana:
- Transformada de Laplace e Resolução de Equação Diferencial (LIT). Função de Transferência (FT). Modelos em Diagramas de Blocos.
- 3ª semana:
- Análise da Resposta Transitória. Estabilidade. Sistemas de 1ª, 2ª ordem e ordens superiores. Polos Dominantes e Resíduos. Especificações da Resposta Transitória.

4ª semana:

- Gráficos de Fluxo de Sinal e Fórmula de Mason. Ações Básicas de Controle. Controlador *on-off* e PID. Amplificador Operacional.
- 5ª semana:
	- Espaço de Estados (EE): Equações de Estado e Equações de Saída. Correlação entre FT e EE. Representação de Sistemas Dinâmicos por EE. Autovalores da Matriz de Estado. Formas Canônicas Diagonal, de Variáveis de Fase e de Entrada com Ação à Frente.

6ª semana:

• Modelagem de Sistemas Físicos Mecânicos e Elétricos. Analogia Mecânico-Elétrico.

7ª semana:

 $\bullet$  1<sup>a</sup> prova (P1)

8ª semana:

• Solução das Equações de Estados e de Saída. Matriz de Transição de Estados  $\Phi(t)$ .

9ª semana:

• Discretização da Resposta no Domínio do Tempo.

10ª semana:

• Controlabilidade e Observabilidade.

11ª semana:

• Autovalores e Autovetores. Mudança de Variáveis de Estado.

12ª semana:

• Forma Canônica de Jordan e Cálculo da Matriz de Transição de Estados  $\Phi(t)$ . Representação Modal e Diagonalização da Matriz de Estado.

13ª semana:

 $\bullet$  2<sup>a</sup> prova (P2)

14ª semana:

• Realimentação de Estados.

15ª semana:

• Prova Final.

## • **Simulações (Softwares Matlab/Simulink, Scilab, Octave etc) e Links**

- https://www.mathworks.com/solutions/control-systems.html
- [https://www.linuxdescomplicado.com.br/2017/03/8-alternativas-open-sources](https://www.linuxdescomplicado.com.br/2017/03/8-alternativas-open-sources-para-o-matlab.html)[para-o-matlab.html](https://www.linuxdescomplicado.com.br/2017/03/8-alternativas-open-sources-para-o-matlab.html)
- University of Michigan: Control Tutorials for Matlab & Simulink http://ctms.engin.umich.edu/CTMS/index.php?aux=Home
- https://pt.coursera.org/browse/physical-science-and-engineering/electricalengineering (Introd. CS, CS Moderno, CS Plano s, Resp. Freq. e Tempo Discreto)
- Playlist do Prof. Luis Antonio Aguirre [https://www.youtube.com/channel/UCTA4wwZkqdBS1CyQR\\_g6ntw/playlists](https://www.youtube.com/channel/UCTA4wwZkqdBS1CyQR_g6ntw/playlists)
- Khan Academy etc
- **Avaliações** [\(http://www.manualdoestudante.uerj.br/00\\_menu.html\)](http://www.manualdoestudante.uerj.br/00_menu.html)
	- Média do Período= P1 x  $0,4 + P2$  x  $0,4 +$  Trabalhos x  $0,2$
- **Bibliografia**
	- Sistemas de Controle Modernos Richard C. Dorf e Robert H. Bishop LTC Editora – 13ª Edição 2018 - ISBN-13: 978-0-13-440762-3
	- Engenharia de Sistemas de Controle Norman S. Nise LTC Editora 6a Edição 2012 - ISBN 978-85-216-2136-2
	- Engenharia de Controle Moderno Katsuhiko Ogata Editora [Pearson Education](http://www.ebah.com.br/search?q=Pearson%20Education&type=book) - 5a Edição 2011 - ISBN 9788576058106
	- Sistemas de Controle Automático Farid Golnaraghi e Benjamin C. Kuo 9ª Edição – LTC Editora – ISBN 978-85-216-0672-7
	- www.eng.uerj.br/prof/almeida  $\Rightarrow$  Disciplinas Lecionadas  $\Rightarrow$  ASF2010 (senha: asf2010)  $\Rightarrow$  Download

## • **Vídeos recomendados**

Números Imaginários ? 13 vídeos curtos <https://www.youtube.com/watch?v=T647CGsuOVU>

Fórmula de Euler (Khan Academy) <https://www.youtube.com/watch?v=OBTWTFf5IGU>

Integral de Convolução:

<https://www.youtube.com/watch?v=zoRJZDiPGds> <https://www.youtube.com/watch?v=hnv6KSFhdMk>

Números Imaginários

https://www.facebook.com/Con-F-de-F%C3%ADsica-1915652548732512/videos/635659294254171/?extid=WA-UNK-UNK-UNK-AN\_GK0T-GK1C